Part I – Registering for a Sailonline (SOL) Race and Linking With Routing Platform QtVIm Via a Java Proxy Downloaded From SOL's Home Page Link to Brainaid Tools

Point Form List followed by Screen Prints and detailed instructions:-

- 1. Download QtVlm (Page 2)
- 2. Watch the N2B 30 minute tutorial and follow instructions to register (Page 2)
- 3. Go to the SOL Home Page (Page 2)
  - a. Register your boat and password and country
  - b. Click on Info to see Race Marks and Race Chart (Pages 2&3)
  - c. Click on Particulars to see boat being used (Pages 4&5)
  - d. Select Race by clicking on GO TO RACE (Page 6)
- 4. Register for Race by selecting boat (usually only one choice!) (Page 6)
- 5. Read the Notices posted and collapse them (Page 7&8)
- 6. Open a 2<sup>nd</sup> version of SOL on a separate Screen Page and keep on its Home Page
- 7. From 6 open Brainaid Tools on its own page and leave open
  - a. Register your boat and password, select Race and Login (Page 9)
  - b. Select Navigation Page and open and download NMEA Proxy <u>not</u> TCP Proxy (Page 10)
  - c. Allow Java Proxy to open by accepting Risk (due to http vs https) (Page 11)
- 8. Complete Proxy enter Password, click AIS, Login and Start (Page 12)
- 9. Open QtVlm
  - a. QtVIm tab Open dropdown selection "Real or VIm Mode" and select Real (Page 12)
  - b. QtVIm tab Open dropdown selection NMEA Connections see Page 13 for settings
  - c. QtVIm tab Open dropdown selection Advanced see Page 13 for settings
- 10. Go back to Brainaid Tools select Polar Page and download and save Polar for boat (Page 14&15)
- 11. Go back to QtVIm select Boat tab and Boat Settings and Import Polar from where it was saved (Page 16)
- 12. On QtVIm click Start NMEA under boat image on the right of screen (Pages 16&17)
- 13. On QtVIm select Boat tab and click Centre on Active Boat (Page 17)
- 14. Go to SOL screen for the Race and under Misc tab download Race GPX File (Page 18)
- 15. Go back to QtVIm select Marks tab and import downloaded GPX file (Pages 18-20)

You should now have SOL and QtVIm linked with your boat and its NMEA dashboard evident on the QtVIm screen as well as the Race Marks. You are ready for the instructions for downloading a weather Grib file from Brainaid to QtVIm and preparing a QtVIm Routing, converting it to a Route for the Race, exporting and saving the Log File and uploading the Route Log Delayed Commands to SOL using Kroppyer's Conversion Tool and Brainaid's DC Editor Tool.

\*\*\*\*\*

This Introduction to SOL and QtVIm by **Satori** is only possible because of the generous assistance given to **Satori** by SOlers, **RainbowChaser**, **bonknhoot**, **Dingo**, **Bimmer**, **Zorba777**, **Calmxy**, **ij**, **Vibex** and my collaborating SOlers, **FreeNeasy**, **wsguerin**, **FreyjaUSA**. If I have forgotten anyone I apologize because all the SOLers quickly came to my aid in the Chatroom and the Forum contains all of the answers if you have the right question. Philippe Lelong of Qt Support is there just when are in need. Keep in mind that I am a relative beginner but this will get you started. The mistakes are mine and hopefully any misdirection is minor. From here the experimenting is yours. Hoping to see you in the TOP 20 in the not too distant future. The engagement and thrill is just like IRL on-the-water. You are about to improve your long-distance racer and navigator skills that will lead you to the Podium on-the-water!

Part I – Registering for a Sailonline (SOL) Race and Linking With Routing Platform QtVlm Via a Java Proxy Downloaded From SOL's Home Page Link to Brainaid Tools

Download QtVIm <u>https://www.meltemus.com/index.php/en/download</u> - Open QtVIm on your computer or notebook. If there is a choice do not select Virtual Racing since this is referring to QtVIm's own virtual racing platform not SOL. Select the choice for a Real on-the-water boat however it is worded.

Watch the 30 minute tutorial produced by **bonknhoot** for the Newport to Bermuda Race that provides an overview of SOL and will get your boat and country registered on SOL <u>https://www.youtube.com/watch?v=PnIWo3vMPKE</u>.

Go to the SOL Home Page <u>http://www.Sailonline.org/</u> after having registered your boat and country on SOL and select the Race that you wish to register for (I am using Christmas to Christmas Island 2020 for these instructions.)

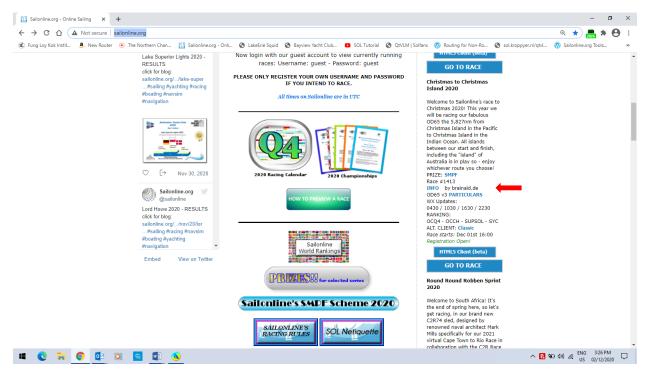

Part I – Registering for a Sailonline (SOL) Race and Linking With Routing Platform QtVlm Via a Java Proxy Downloaded From SOL's Home Page Link to Brainaid Tools

Click on Info to bring up the Race Marks and Chart and print it out for reference.

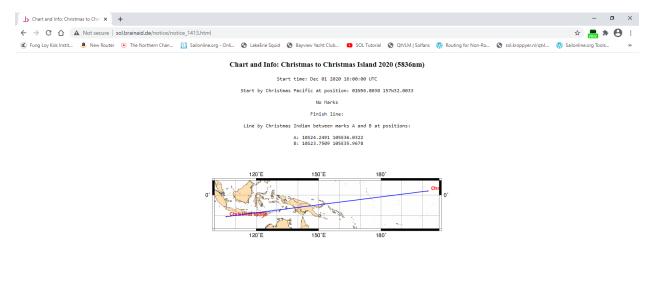

へ 民 船 (4)) 🦟 ENG 3:32 PM 🕠

📲 💽 🖬 💽 💁 🛤 🚳

Part I – Registering for a Sailonline (SOL) Race and Linking With Routing Platform QtVlm Via a Java Proxy Downloaded From SOL's Home Page Link to Brainaid Tools

Click on Particulars to bring up the of the boat being sailed in this Race, an OD65 v3

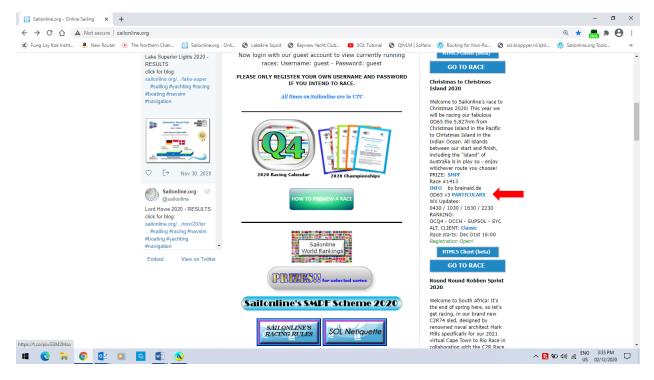

Part I – Registering for a Sailonline (SOL) Race and Linking With Routing Platform QtVIm Via a Java Proxy Downloaded From SOL's Home Page Link to Brainaid Tools

Familiarize yourself with the OD65 v3

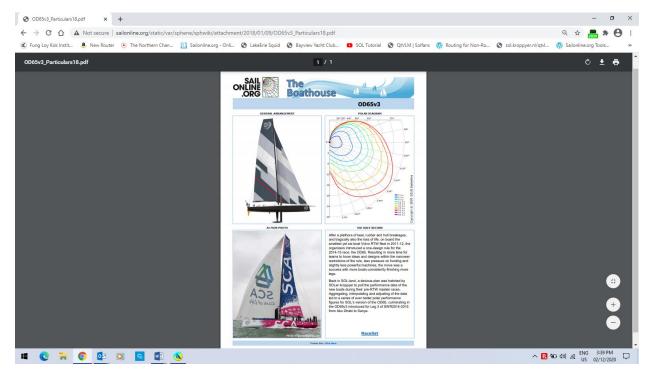

Part I – Registering for a Sailonline (SOL) Race and Linking With Routing Platform QtVIm Via a Java Proxy Downloaded From SOL's Home Page Link to Brainaid Tools

Register for the Race by clicking on GO TO RACE

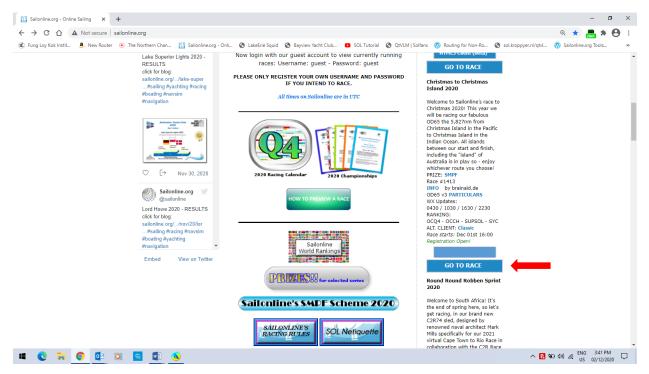

Choose your boat and register in the race. (Normally you are only given one choice!)

|                                       | Inine.org/races/1413/register/<br>The Northern Chan.                                                                                                    | ni 🕲 LakeErie Squid 🕲 Bayview Yacht Club                                                                                               | SOL Tutorial  Q QtVLM J Solfans     | Routing for Non-Ro     Solkroppyerni/qtv                                                                                                    | @, ☆ 🛃             | Tools |
|---------------------------------------|----------------------------------------------------------------------------------------------------|----------------------------------------------------------------------------------------------------|-------------------------------------|----------------------------------------------------------------------------------------------------|--------------------|-------|
| () Fung Loy Kok Instit 🤹 New Router 💿 |                                                                                                    | ni 🕲 Lakežnie Squid 🕲 Bayriew Yacht Club                                                                                               | Carlo SOL Tutorial O QVUM   Solfans | Routing for Non-Ra O solkroppyer.nl/qtv                                                                                                    | I 🔞 Sailonline.org | Tools |
|                                       | HOME ABOUT GETTING STARTE                                                                                                    | ED RACES RANKINGS FORUM MANU                                                                                                    | JAL LINKS RACE COMMITTEE            | <u> </u>                                                                                                    |                    |       |
|                                       | EACEBOOK<br>SailonIi<br>Like Page<br>Like Page<br>LOGGED IN AS SATORI<br>SYC MEMBER<br>(expires: 2021-06-17)<br>Add another year<br>Edit profile<br>Log out<br>SUPPORT SAILONLINE<br>Very Sailon Sailon the<br>SAILONLINE YACHT CLUBI<br>Please also consider making a<br>donation - ail amounts are greatly<br>appreciatedi | Registration for Christmas<br>Island 2020<br>Please note that only one boat per play<br>Choose your boat<br>© 0065v3<br>Register in ra | er is allowed!                      | AACES  Vest Race: DAd Dah 14m 51s Dad Jah 14m 51s Current Races: Cape Town to Port Elizabeth 2020 Welcome back to Cape Town. Our new C2R74 awaits us for a second outing ablead of next nonth's virtual Cape Town to bio race. The winds and furments where the Atlantic and ndian Oceans meet are a bheromenal test for all beromal test for all for 400 miles to Port Elizabeth. Are you ready to meet this bhallenge? Grad0 miles to Port Elizabeth. C2R74 ANTICULARS WU Updates: D430 / 1030 / 1330 / 2230 |                    |       |

Part I – Registering for a Sailonline (SOL) Race and Linking With Routing Platform QtVlm Via a Java Proxy Downloaded From SOL's Home Page Link to Brainaid Tools

#### Read the Notices and collapse them

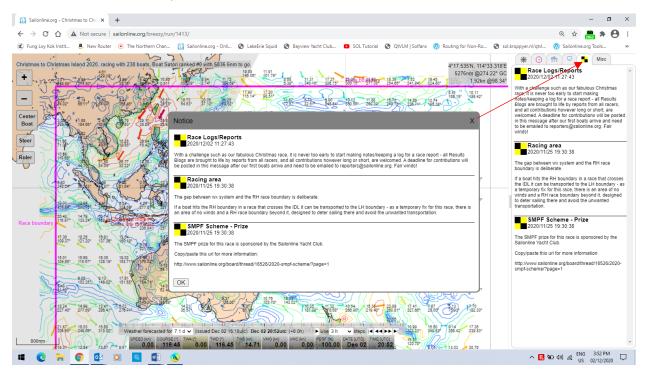

Part I – Registering for a Sailonline (SOL) Race and Linking With Routing Platform QtVlm Via a Java Proxy Downloaded From SOL's Home Page Link to Brainaid Tools

Satori is not racing in this Race which has already started and Satori remains on the Starting Line

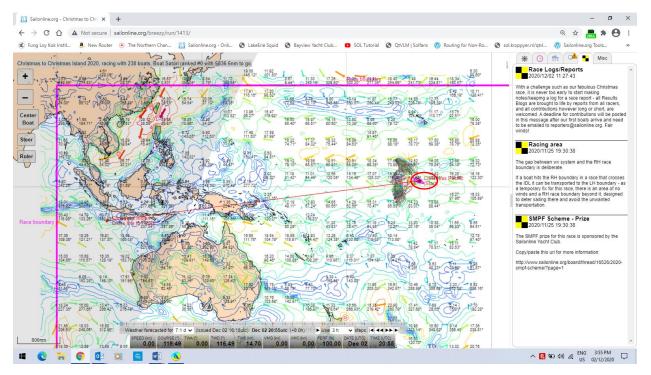

Now open a 2<sup>nd</sup> version of SOL on a separate screen page and click on to Links on the Home Page and scroll down to Tools and click and open Brainaid's site.

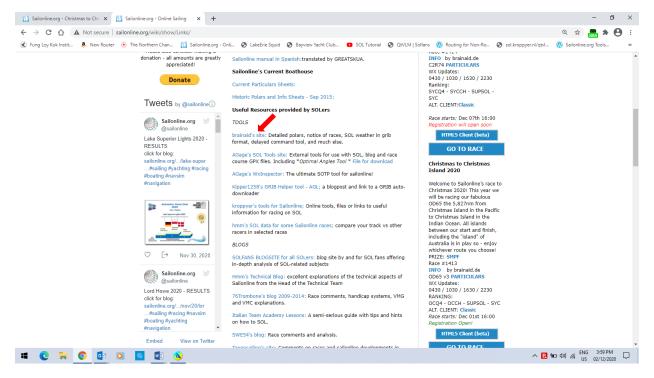

# Part I – Registering for a Sailonline (SOL) Race and Linking With Routing Platform QtVIm Via a Java Proxy Downloaded From SOL's Home Page Link to Brainaid Tools

Type in your boat name and password. Select the Race from the dropdown menu and Login

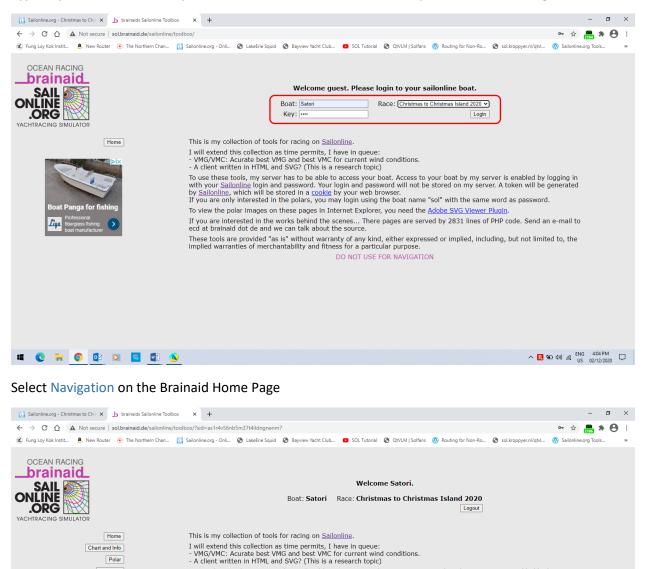

To use these tools, my server has to be able to access your boat. Access to your boat by my server is enabled by logging in with your <u>Salionline</u> login and password. Your login and password will not be stored on my server. A token will be generated by <u>Salionline</u>, which will be stored in a <u>cocket</u> by your web browser. If you are only interested in the polars, you may login using the boat name "sol" with the same word as password. To view the polar images on these pages in Internet Explorer, you need the <u>Adobe SVG Viewer Plugin</u>.

DC editor Navigation Weather

nts For Seniors ts Most Seniors Fai

💵 💽 🧮 💽 🔯 🖏

mprove Savings

If you are interested in the works behind the scenes... There pages are served by 2831 lines of PHP code. Send an e-mail to ecd at brainaid dot de and we can talk about the source. These tools are provided "as is" without warranty of any kind, either expressed or implied, including, but not limited to, the implied warranties of merchantability and fitness for a particular purpose.

DO NOT USE FOR NAVIGATION

^ 🖪 🐿 Φ) 🦟 <sup>ENG</sup> 4:06 PM US 02/12/2020 □

# Part I – Registering for a Sailonline (SOL) Race and Linking With Routing Platform QtVIm Via a Java Proxy Downloaded From SOL's Home Page Link to Brainaid Tools

You are now on the Navigation Page. Select the line marked by the red arrow NOT the box marked X

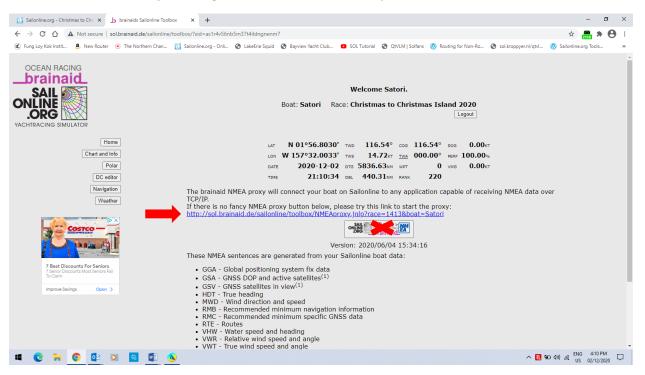

Download this site and you will first get a warning which you have to ignore and keep the site

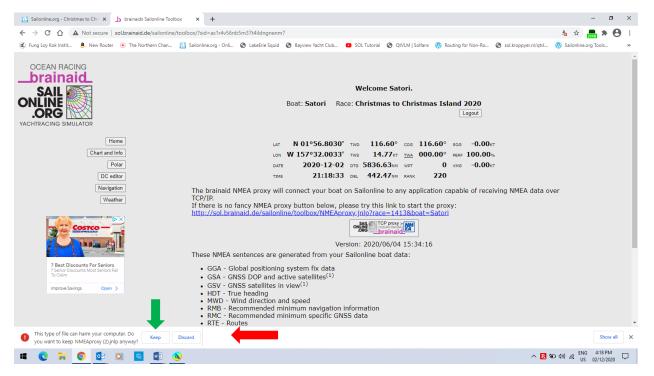

# Part I – Registering for a Sailonline (SOL) Race and Linking With Routing Platform QtVlm Via a Java Proxy Downloaded From SOL's Home Page Link to Brainaid Tools

Open the NMEA Proxy

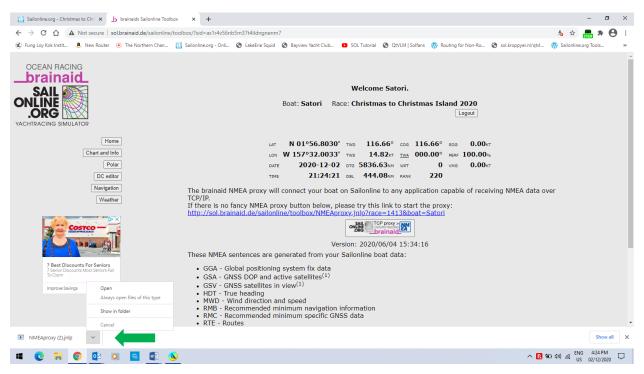

You will get this warning from Java. Accept the risk and click Run

| <complex-block>(*) for head to (*) (*) (*) (*) (*) (*) (*) (*) (*) (*)</complex-block>                                                                                                    | ← → C △ ▲ Not secure   sol.brainaid.de/sailonline/toolbox/?sid      | as1r4v56nb5m37t4ildngnenm7                                                                                                    | 5 🖈 🛲 🛪 😁                                                                                                    |
|----------------------------------------------------------------------------------------------------|---------------------------------------------------------------------|----------------------------------------------------------------------------------------------------|----------------------------------------------------------------------------------------------------|
| Subcalination Subcalination Subca | 😮 Fung Loy Kok Instit 🤱 New Router 📀 The Northern Chan 🔟 Sailonline | .org - Onli 📀 LakeErie Squid 🔇 Bayview Yacht Club 💿 SOL Tutorial 🥝 QtVLM   Solfan:                                                                                                    | ns 🐧 Routing for Non-Ro 🤣 sol.kroppyer.nl/qtvl 🐧 Sailonline.org Tools                                                               |
| King - Recommended minimum specific GNSS data                                                                                                    | LOCALITACING SIMULATOR                                              | Security Warning Do you want to run this application?  Do you want to run this application?  Marine: MEAproxy Publisher: WIEAproxy Publisher: WIEAproxy Publ | Logout<br>.68° sos 0.00kr<br>.00° resr 100.00%<br>0 vms 0.00kr<br>220<br>ion capable of receiving NMEA data over<br>proxy:<br>atori |

Part I – Registering for a Sailonline (SOL) Race and Linking With Routing Platform QtVlm Via a Java Proxy Downloaded From SOL's Home Page Link to Brainaid Tools

The Java Proxy screen opens. Put in your SOL password. Click Login which should activate the screen. Note IP address and <u>Port</u> for information purposes and reference when you are in QtVIm settings. See that AIS instrument port is clicked and Press Start. <u>Leave Proxy open</u>.

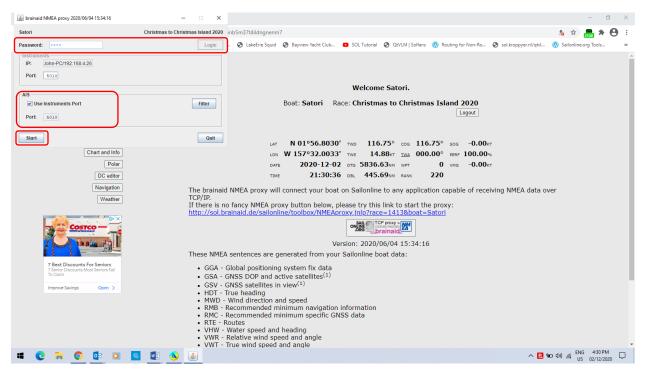

Now open QtVIm and select the dropdown under QtVIm and select Real or VIm mode and click on <u>REAL</u> when it opens for selection and while there go to Configuration

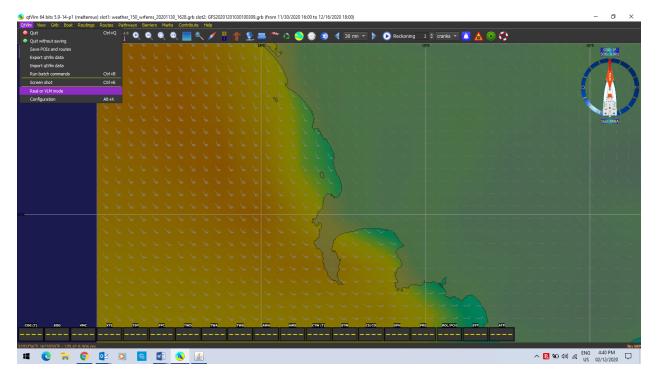

Part I – Registering for a Sailonline (SOL) Race and Linking With Routing Platform QtVIm Via a Java Proxy Downloaded From SOL's Home Page Link to Brainaid Tools

While in qtVIm Configuration go to NMEA Connections tab settings and Incoming/Network sources. It should be filled in like this. Note that it is the same IP Address and Port as in the Proxy.

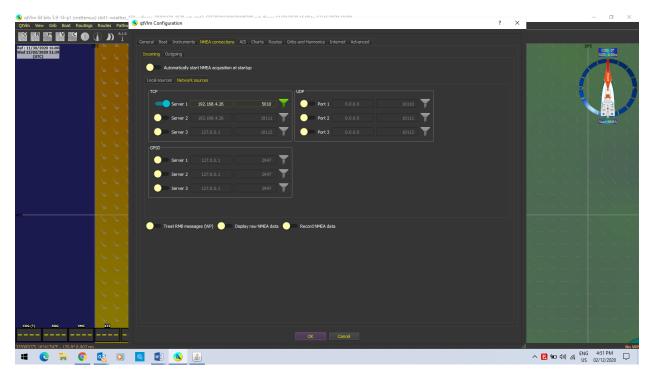

While in qtVIm Configuration go to the Advanced tab settings and they should be filled in like this. Particularly make sure SOL is selected. Make sure that you press OK to save the settings.

| 🔦 qtVIm 64 bits 5.9-14-p1 (meltemus) slot1: weather_14  |                                                                                                    | ? × |           | – 🛛 🗡                  |
|---------------------------------------------------------|----------------------------------------------------------------------------------------------------|-----|-----------|------------------------|
| QtVlm View Grib Boat Routings Routes Pathw              | s qtvim Contiguration                                                                                                    | r ^ |           |                        |
|                                                         | General Boat Instruments INMEA connections AIS Charts Routes Gribs and Harmonics Internet Advanced                                                                                                    |     |           |                        |
| Ref : 11/30/2020 16:00<br>Wed 12/02/2020 21:39<br>(UTC) | Position and size of qtv/m                                                                                                    |     |           | COG: 0*<br>SOG: 0.0kts |
|                                                         | Save on exit Reset dialogs position and size                                                                                                    |     |           |                        |
|                                                         |                                                                                                    |     |           | 1 1 1                  |
|                                                         | Sound system                                                                                                    |     |           | 5 F 🟋 👌                |
| 1 2 2                                                   | MediaPlayer O SoundEffect                                                                                                    |     |           | N- 🕌 😼                 |
|                                                         | Grib interpolation                                                                                                    |     |           |                        |
| 1 2 2                                                   | O Standard O Spatial only @ SOL                                                                                                    |     |           | Scart MMEA             |
| FFI                                                     | Gshhs coastines                                                                                                    |     |           |                        |
| 441                                                     | O Auto (very high)   High res only O Intermediate only O Crude only                                                                                                    |     |           |                        |
| 1 1 1                                                   | Exported fles                                                                                                    |     |           |                        |
| 2 2 1                                                   | Automatic opening                                                                                                    |     |           |                        |
| 2 2 1                                                   | (Grib drawing mode                                                                                                    |     |           |                        |
| 1 2 2                                                   | O MultiThread O MonoThread @ Auto 💦 Save images when animating grib                                                                                                    |     |           |                        |
| 6 6 1                                                   |                                                                                                    |     |           |                        |
| Jurs                                                    |                                                                                                    |     |           |                        |
|                                                         |                                                                                                    |     |           |                        |
|                                                         |                                                                                                    |     |           |                        |
|                                                         |                                                                                                    |     |           |                        |
|                                                         |                                                                                                    |     |           |                        |
|                                                         |                                                                                                    |     |           |                        |
|                                                         |                                                                                                    |     |           |                        |
| 1 1 1 1 1 1 1 1 1 1 1 1 1 1 1 1 1 1 1                   |                                                                                                    |     |           |                        |
| 1 1 1 1 1 1 1 1 1 1 1 1 1 1 1 1 1 1 1                   |                                                                                                    |     |           |                        |
| 6 6 1                                                   |                                                                                                    |     |           |                        |
|                                                         |                                                                                                    |     |           |                        |
| 33908(03'S 16941'54'E - 170.89 8.907 nm                 |                                                                                                    |     |           | No WP                  |
|                                                         | [1] [1] [2] [2]     [2]     [2]     [2]     [2]     [2]     [2]     [2]     [2]     [2]     [2]     [2]     [2]     [2]     [2]     [2]     [2]     [2]     [2]     [2]     [2]     [2]     [2]     [2]     [2]     [2]     [2]     [2]     [2]     [2]     [2]     [2]     [2]     [2]     [2]     [2]     [2]     [2]     [2]     [2]     [2]     [2]     [2]     [2]     [2]     [2]     [2]     [2]     [2]     [2]     [2]     [2]     [2]     [2]     [2]     [2]     [2]     [2]     [2]     [2]     [2]     [2]     [2]     [2]     [2]     [2]     [2]     [2]     [2]     [2]     [2]     [2]     [2]     [2]     [2]     [2]     [2]     [2]     [2]     [2]     [2]     [2]     [2]     [2]     [2]     [2]     [2]     [2]     [2]     [2]     [2]     [2]     [2]     [2]     [2]     [2]     [2]     [2]     [2]     [2]     [2]     [2]     [2]     [2]     [2]     [2]     [2]     [2]     [2]     [2]     [2]     [2]     [2]     [2]     [2]     [2]     [2]     [2]     [2]     [2]     [2]     [2]     [2]     [2]     [2]     [2]     [2]     [2]     [2]     [2]     [2]     [2]     [2]     [2]     [2]     [2]     [2]     [2]     [2]     [2]     [2]     [2]     [2]     [2]     [2]     [2]     [2]     [2]     [2]     [2]     [2]     [2]     [2]     [2]     [2]     [2]     [2]     [2]     [2]     [2]     [2]     [2]     [2]     [2]     [2]     [2]     [2]     [2]     [2]     [2]     [2]     [2]     [2]     [2]     [2]     [2]     [2]     [2]     [2]     [2]     [2]     [2]     [2]     [2]     [2]     [2]     [2]     [2]     [2]     [2]     [2]     [2]     [2]     [2]     [2]     [2]     [2]     [2]     [2]     [2]     [2]     [2]     [2]     [2]     [2]     [2]     [2]     [2]     [2]     [2]     [2]     [2]     [2]     [2]     [2]     [2]     [2]     [2]     [2]     [2]     [2]     [2]     [2]     [2]     [2]     [2]     [2]     [2]     [2]     [2]     [2]     [2]     [2]     [2]     [2]     [2]     [2]     [2]     [2]     [2]     [2]     [2]     [2]     [2]     [2]     [2]     [2]     [2]     [2]     [2]     [2]     [2]     [2]     [2 |     | へ 民 🐿 🕬 🌾 |                        |

Part I – Registering for a Sailonline (SOL) Race and Linking With Routing Platform QtVIm Via a Java Proxy Downloaded From SOL's Home Page Link to Brainaid Tools

Once back on the main Qt Screen, go to Boat tab and select Boat Settings

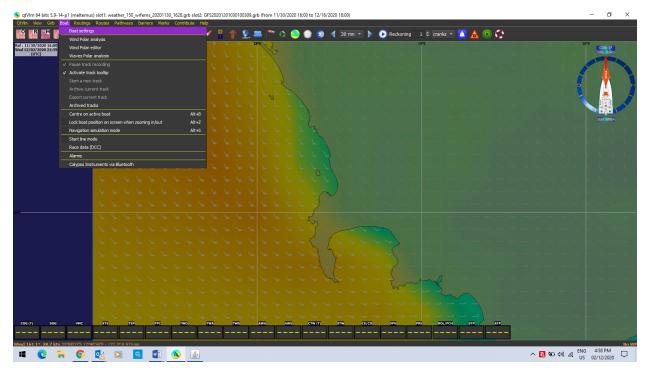

Now you need to go back to Brainaid to import the Polar for the OD65 v3

| 🚨 Sailonline.org - Christmas to Chri 🗙 👍 brainaids Sailonline Too          | lbox × +                                                                                                    |                                                                                                    |                                                                                                    |                                                                 |                                                      |                                                      |                                                      |                                                                                                    | - 0       | 3         |
|----------------------------------------------------------------------------|----------------------------------------------------------------------------------------------------|----------------------------------------------------------------------------------------------------|----------------------------------------------------------------------------------------------------|-----------------------------------------------------------------|------------------------------------------------------|------------------------------------------------------|------------------------------------------------------|----------------------------------------------------------------------------------------------------|-----------|-----------|
| ← → C ☆ ▲ Not secure   sol.brainaid.de/sailonline                          | e/toolbox/?sid=as1r4v                                                                                                    | 6nb5m37t4ildngnenn                                                                                                    | 17                                                                                                    |                                                                 |                                                      |                                                      |                                                      | ☆                                                                                                    | 2202      | θ         |
| € Fung Loy Kok Instit 🧕, New Router 📀 The Northern Chan                    | 🚺 Sailonline.org - Or                                                                                                    | li 🔇 LakeErie Squid                                                                                                    | Bayview Yacht Club.                                                                                                    | 💿 SOL Tutorial                                                  | QtVLM   Solfans                                      | Routing for Non-Ro                                   | Sol.kroppyer.nl/qtvl.                                | 🛞 Sailonline                                                                                                    | org Tools |           |
| OCEAN RACING<br>brainaid<br>SAIL<br>ONLINE<br>ORG<br>VACHIRACING SIMULATOR |                                                                                                    |                                                                                                    | Boat: <b>Satori</b>                                                                                                    |                                                                 | ne Satori.<br>nas to Christmas                       | s Island 2020                                        |                                                      |                                                                                                    |           |           |
| Chart and Info<br>Polar<br>DC editor<br>Navigation<br>Weather              |                                                                                                    | Download                                                                                                    |                                                                                                    | <u>s CSV</u><br>r (The polar da<br>r (The polar da<br><u>DF</u> | ata might not be o<br>ta might not be o              |                                                      |                                                      |                                                                                                    |           |           |
| Row for Fitness & Fun<br>Ministruarity on<br>raffsmarship on<br>the panet. | $\begin{array}{ccccccc} 45.0 & 0.0 \\ 55.0 & 0.0 \\ 55.0 & 0.0 \\ 65.0 & 0.0 \\ 65.0 & 0.0 \\ 75.0 & 0.0 \\ 80.0 & 0.0 \\ 80.0 & 0.0 \\ 80.0 & 0.0 \\ 90.0 & 0.0 \\ 95.0 & 0.0 \\ 100.0 & 0.0 \\ 100.0 & 0.0 \\ 115.0 & 0.0 \\ 115.0 & 0.0 \\ 125.0 & 0.0 \end{array}$ | 1.94384 3.88766 5.1<br>1.937 2.468 3.<br>1.937 2.468 3.<br>1.935 3.533 5.<br>2.234 4.042 5.<br>2.234 4.042 5.<br>2.365 4.548 6.<br>3.01 5.159 7.<br>3.236 5.079 7.<br>3.246 5.079 7.<br>3.245 5.079 7.<br>3.421 5.476 7.<br>3.425 5.079 4.<br>3.425 5.729 8.<br>3.420 5.724 8.<br>3.420 5.724 8.<br>3.420 5.744 8.<br>3.420 5.744 8.<br>3.445 5.445 4.542 7.<br>3.455 5.454 7.<br>3.455 5.454 7.<br>3.455 5.555 7.<br>3.455 5.555 7.<br>3.45 | 133         5,896         6,853           124         7,664         7,764           124         7,665         8,59           124         5,665         9,34           147         8,574         9,86           148         8,322         10,392           159         9,43         10,903           139         9,413         11,048           1313         10,365         12,225           121         9,554         12,225           121         10,799         12,421           121         10,799         12,421           121         10,792         12,225           121         10,834         11,313           131         10,365         12,225           121         10,799         12,627           121         10,845         12,895           121         12,895         12,895           121         10,425         12,399 | $\begin{array}{llllllllllllllllllllllllllllllllllll$            | $\begin{array}{cccccccccccccccccccccccccccccccccccc$ | $\begin{array}{cccccccccccccccccccccccccccccccccccc$ | $\begin{array}{cccccccccccccccccccccccccccccccccccc$ | 137         6.92           377         8.179           372         9.561           .048         10.91           .385         12.25           .648         13.64           .793         14.80           .647         15.95           .681         17.11           .855         19.23           .638         20.26           .771         21.27           .652         22.29           .73         23.36           .764         24.45 |           |           |
| = 💽 🧮 💿 😣 🖸 🖷                                                              | N 🔬                                                                                                    |                                                                                                    |                                                                                                    | 10 70 14 403                                                    | 17 410 10 201 20                                     | 101 01 000 00 00                                     | ^ ₿                                                  | ₩⊡ (10) // ENG<br>US                                                                                                    |           | 1<br>20 5 |

Part I – Registering for a Sailonline (SOL) Race and Linking With Routing Platform QtVIm Via a Java Proxy Downloaded From SOL's Home Page Link to Brainaid Tools

Download the QtVIm polar for the OD65 v3. Open and save to your computer

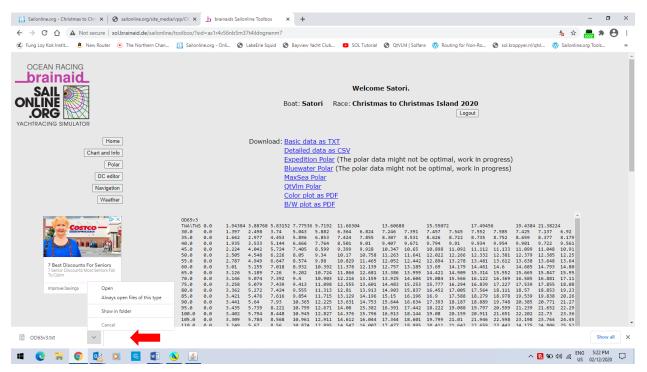

In my case <u>this one time</u> Program Files/qtVlm/grib! (I should have filed it in Program Files/qtVlm/polar as I normally do. But as long as you know where you saved it to you can retrieve it!)

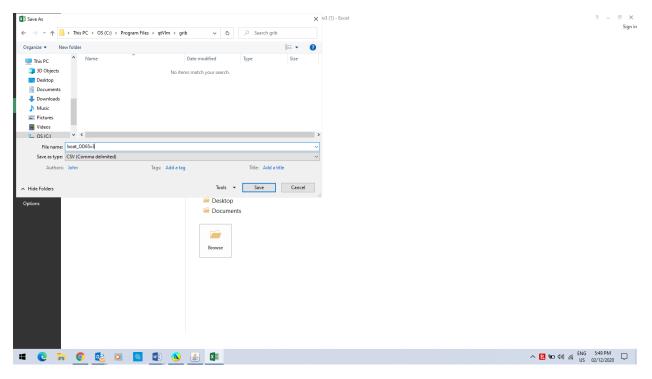

Part I – Registering for a Sailonline (SOL) Race and Linking With Routing Platform QtVIm Via a Java Proxy Downloaded From SOL's Home Page Link to Brainaid Tools

Now on the Qt Boat tab/Boat Settings click on Polar and import it from wherever you downloaded it to from Brainaid. Because I saved it in the Programs/qtVIm/polar folder it is in the dropdown list of boat polars. Select OD65v3.csv and Click OK.

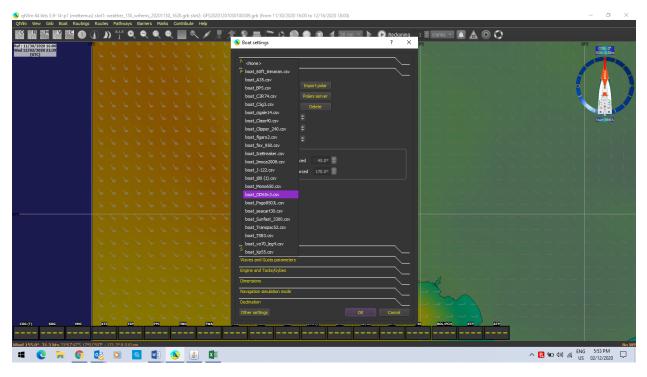

Now click on the boat image on the right hand side of the screen and verify the correct polar on the left side of the screen. You can open and close box by clicking on the Boat Image on the right.

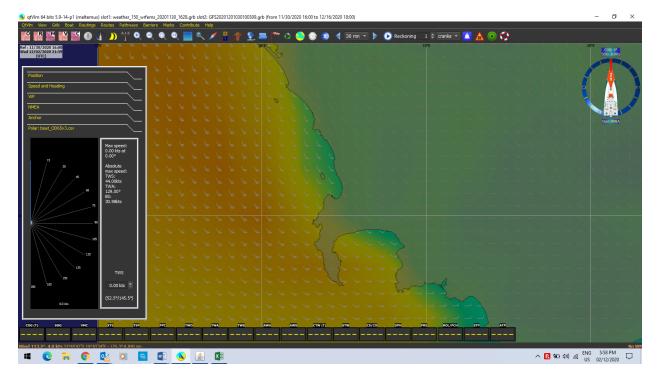

Part I – Registering for a Sailonline (SOL) Race and Linking With Routing Platform QtVIm Via a Java Proxy Downloaded From SOL's Home Page Link to Brainaid Tools

Click on Start NMEA under the boat image on the right and your NMEA dashboard from SOL will show up on the bottom of the screen and the Polar analysis will adjust to the TWS

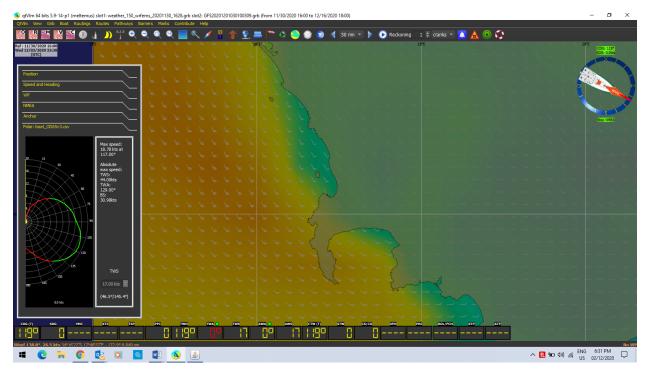

So we are now connected with SOL. Go to the Boat Tab in QtVlm and click on Centre on Active Boat. You will now see the boat in the position that it is in on the Christmas Island Starting Line in SOL.

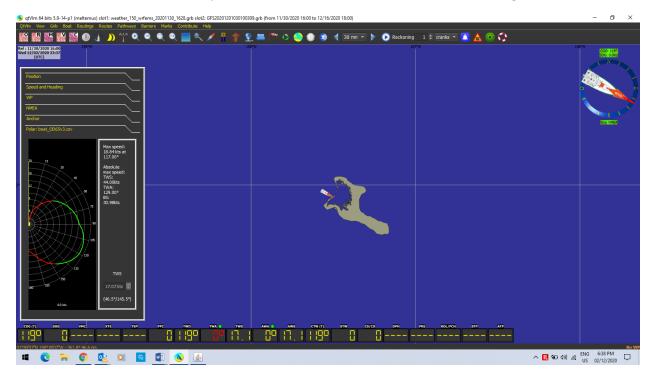

Part I – Registering for a Sailonline (SOL) Race and Linking With Routing Platform QtVIm Via a Java Proxy Downloaded From SOL's Home Page Link to Brainaid Tools

Now you need some waypoints which can be downloaded by going to the SOL screen for the Race and clicking on the Misc Tab and you will see under Race Information a Race GPX File which needs to be downloaded and imported to QtVIm and opened.

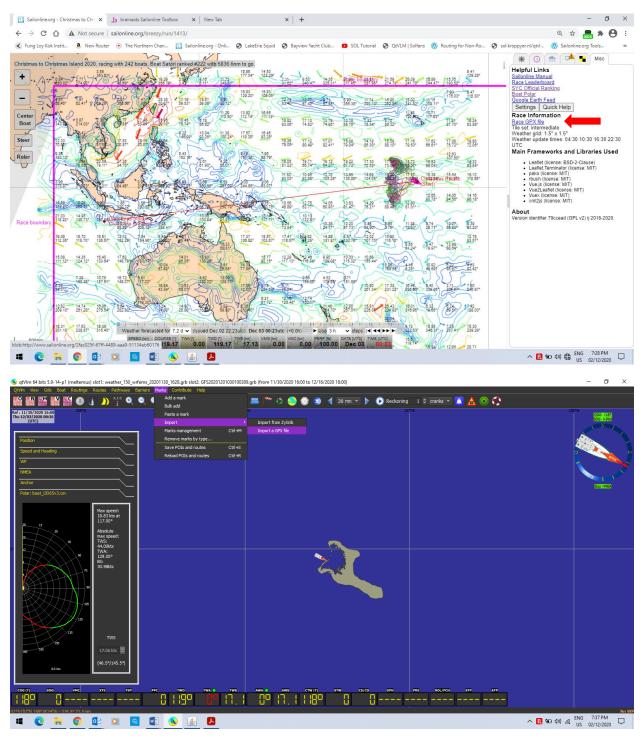

Part I – Registering for a Sailonline (SOL) Race and Linking With Routing Platform QtVIm Via a Java Proxy Downloaded From SOL's Home Page Link to Brainaid Tools

Open the Downloaded GPX file

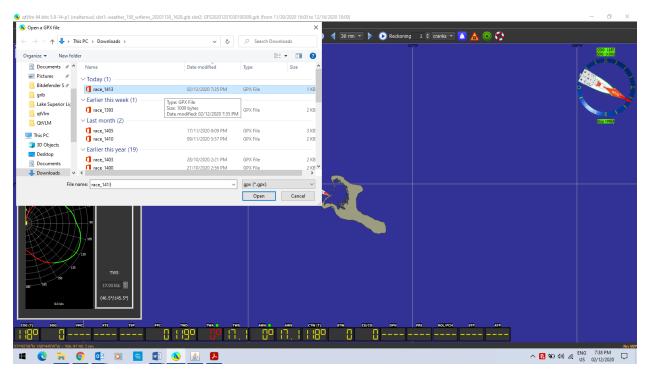

You have now imported the Marks for the Race and are ready to produce a routing which I will deal with in a separate Parts II & III documents since this is already large due to the screen prints.

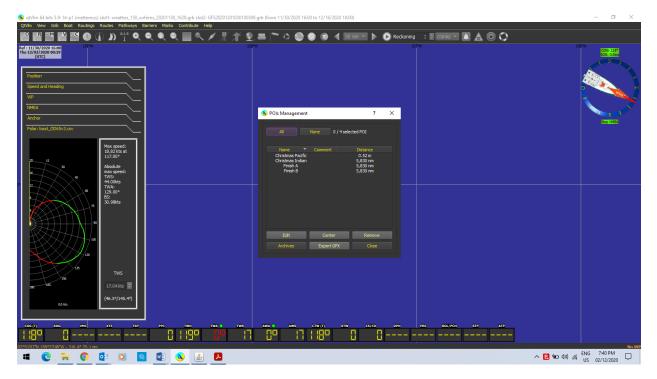

Part I – Registering for a Sailonline (SOL) Race and Linking With Routing Platform QtVIm Via a Java Proxy Downloaded From SOL's Home Page Link to Brainaid Tools

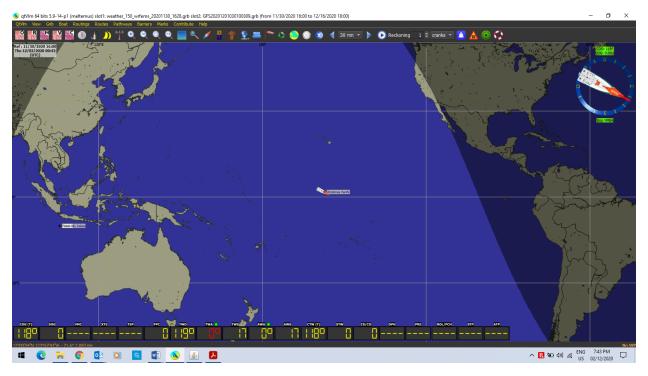

From here we have to add the Wind grib files and produce a routing to be converted to Route which will produce a Log that can be exported to Kroppyer's Converter available in the Links on the SOL Home Page. Those tacks and gybes now converted into a list of TWA and COG timed commands can then be cut and pasted into the Brainaid DC Editor and then Applied to SOL where they can be Refreshed (loaded) into the Command Box of SOL for future execution.